# MICROSOFT EXCEL Q/A BASED COMPUTER MCQ PRACTICE QUESTIONS AND ANSWERS PDF WITH **EXPLANATION**

## For All Competitive SSC, Bank, IBPS, UPSC, Railway, IT & Other Govt. Exams

Created By [Careericons](https://careericons.com/) Team

- Q1. In Excel circular reference is
- a) Geometric modeling tool
- b) A cell that points to a drawing object
- c) A formula that either directly or indirectly depends on itself
- d) Always erroneous

Q2. The short cut key Ctrl +R is used in Excel to

- a) Right align the content of cell
- b) Remove the cell contents of selected cells
- c) Fill the selection with active t cells to the right
- d) All of above
- e) None of these

ways erroneous<br>
The short cut key Ctrl +R is used in Excel to<br>
the talign the content of cell<br>
the selection with active t cells to the right<br>
of above<br>
the selection with active t cells to the right<br>
of above<br>
the cell re Q3. The cell reference from a range of cells that starts in cell Bl and goes over to column G and down to row lOis......

- a) DB1-G10
- b) B1.G10
- c) B1;G10
- d) B1:G10
- e) None of these

Q4. The box on the chart that contains the name of each Individual record Is called the\_\_.

- a) cell
- b) title
- c) axis
- d) legend
- e) None of these

5000+ FREE COMPUTER MCQ QUESTION BANK FOR ALL SSC, UPSC, BANK, RAILWAY EXAMS [Free Practice MCQs »](https://careericons.com/computer-mcq/) [Download More PDF »](https://careericons.com/computer-mcq/) [Free Online Quiz »](https://careericons.com/free-online-test/computer-mcq/)

- Which of the following is invalid regarding the Protection in Excel?<br>
btect Sheet<br>
btect Workbook<br>
detect Workbook<br>
feed:<br>
Which command will you choose to convert a column of data into<br>
the data into the care of these<br>
th Q5. Which of the following is invalid regarding the Protection in Excel?
- a) Protect Sheet
- b) Protect Workbook
- c) Protect Workspace
- d) All of above are valid
- e) None of these

Q6. Which command will you choose to convert a column of data into row?

- a) Cut and Paste
- b) Edit » Paste Special » Transpose
- c) Both of above
- d) Press F7
- e) None of these

Q7. Which of the cell pointer indicate that you can move the content to other cell?

- a) Doctor's symbol (Big Plus)
- b) small thin plus icon

c) Mouse Pointer with anchor at the tip

d) All of above

e) None of these

**Q8.** In Excel how do you insert a row?

a) Right-click the row heading where you want to insert the new row and select Insert from the shortcut menu

b) Select the row heading where you want to insert the new row and select Edit >Row from the menu

c) Select the row heading where you want to insert the new row and click the Insert Row button on the standard toolbar

d) All of the above

### **Q9.** Concatenation of text can be done using

- a) Apostrophe (')
- b) Exclamation (!)
- c) Hash(#)
- d) Ampersand (&)
- e) None of these

#### **Q10.** How do you delete a column?

of the above<br>
Concatenation of text can be done using<br>
ostrophe (')<br>
clamation (!)<br>
persand (&)<br>
How do you delete a column?<br>
lect the column heading you want to delete and select the Delete Row but<br>
and toolbar<br>
lect the a) Select the column heading you want to delete and select the Delete Row button on the standard toolbar

b) Select the column heading you want to delete and select Insert Delete from the menu

c) Select the row heading you want to delete "and select Edit>Delete from the menu

d) Right click the column heading you want to delete and select delete from .the shortcut menu

e) None of these

- Q11. When you link data maintained in an excel workbook to a word document
- a) The word document can not be edit
- b) The word document contains a reference to the original source application
- c) The word document must contain a hyperlink
- d) The word document contains a copy of the actual data
- e) None of these

Q12. In Excel you can use the format painter multiple times before you turn it off by

- a) You can use the format painter button only one time when you click it
- b) Double clicking the format painter button
- c) Pressing the Ctrl key and clicking the format painter button
- d) Pressing Alt key and clicking the format painter button

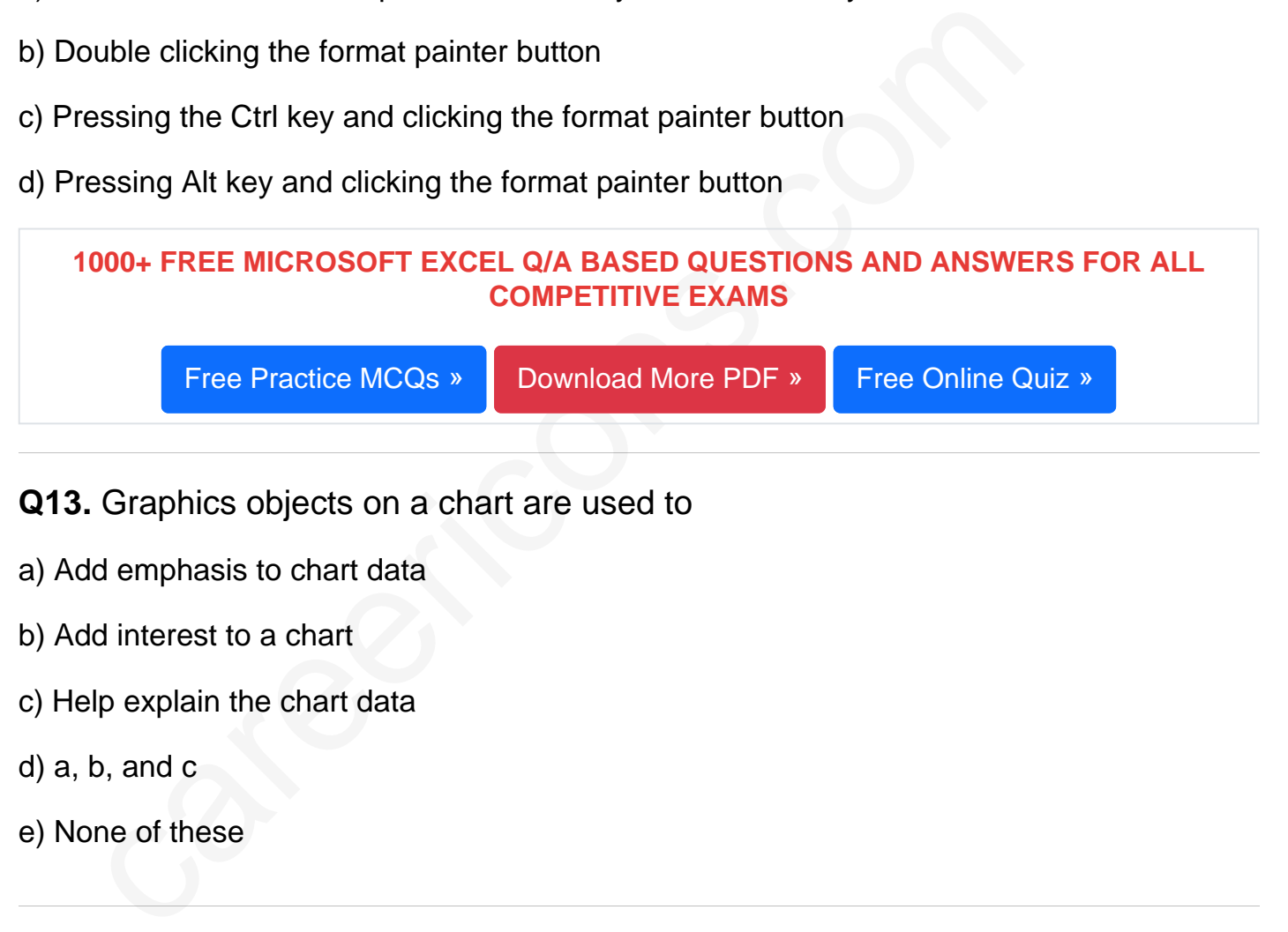

Q13. Graphics objects on a chart are used to

- a) Add emphasis to chart data
- b) Add interest to a chart
- c) Help explain the chart data
- d) a, b, and c
- e) None of these

### Q14. You can print

- a) A range of cells by range name
- b) An entire worksheet
- c) A single worksheet
- d) All of the above
- e) None of these

Q15. In Excel advantage of using a spreadsheet is

- a) calculations can be done automatically.
- b) changing data automatically updates calculations
- c) more flexibility
- d) all of the above

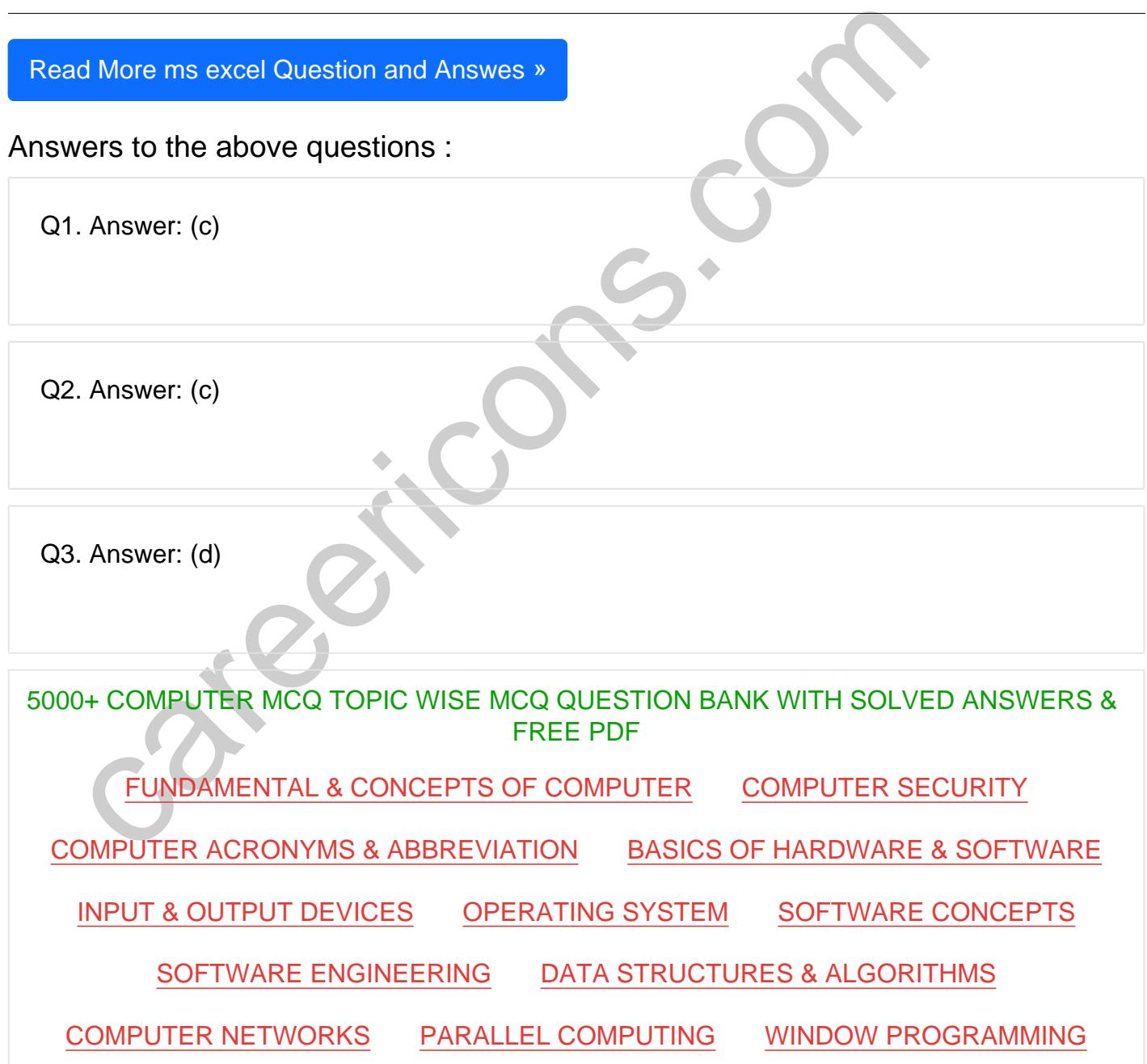

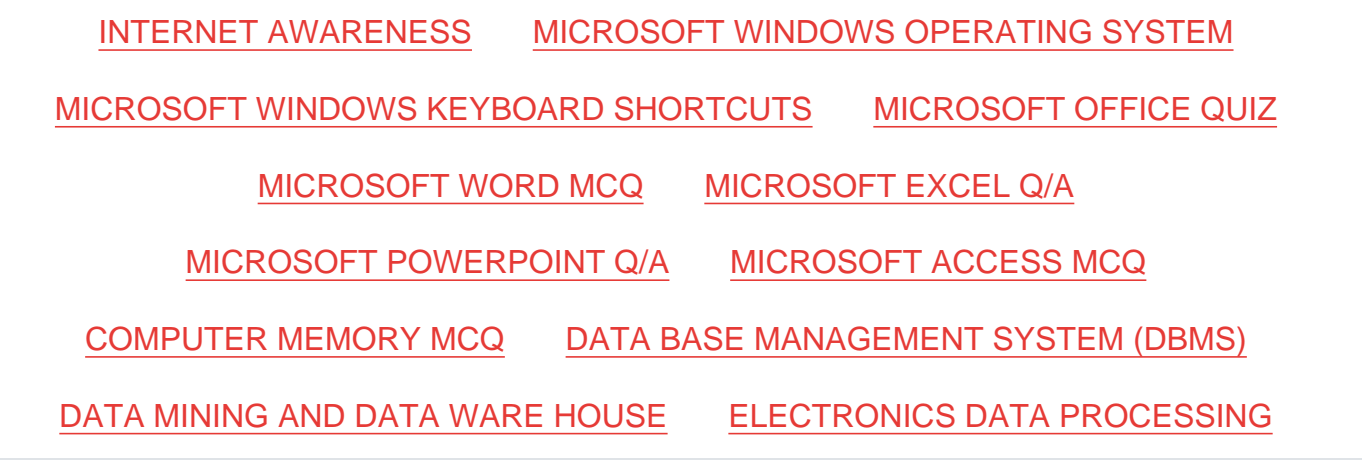

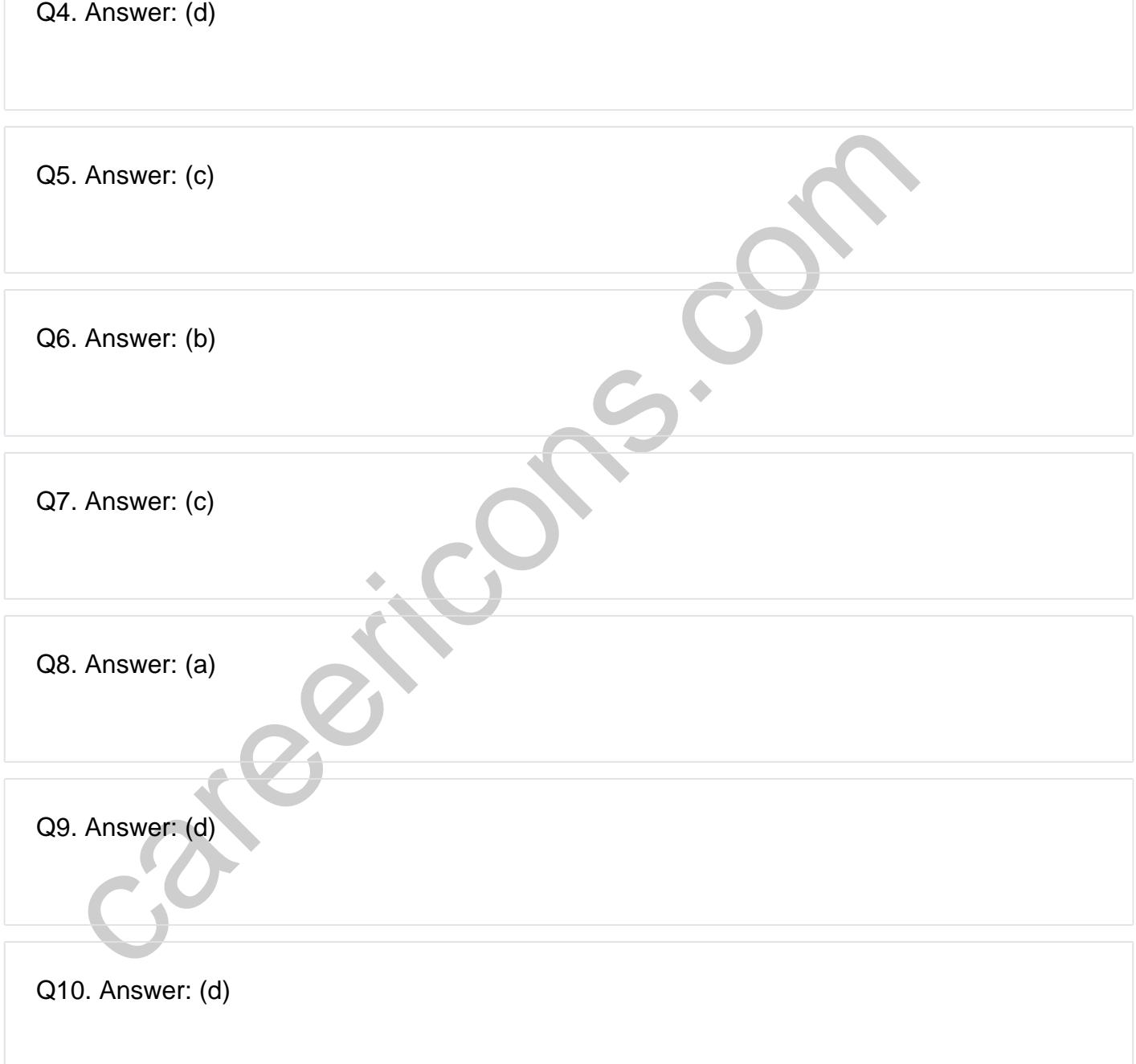

**Q12. Answer: (b)**

**Q13. Answer: (d)**

**Q14. Answer: (d)**

**Q15. Answer: (d)**

On our site **Careerions.com**, You can find all the content you need to prepare for any kind of exam like. **Verbal Reasoning, Non-Verbal Reasoning, Aptitude, English, Computer, History, Polity, Economy, Geography, General Science, General Awareness** & So on. Make use of our expertcurated content to get an edge over your competition and prepare for your exams effectively.

S. Answer: (d)<br>
In site Careerions.com, You can find all the content you need to prepare for an<br>
Verbal Reasoning, Non-Verbal Reasoning, Aptitude, English, Computer, H<br>
Johny, Geography, General Science, General Awareness Practice with our **Free Practice MCQs, Mock Tests Series, Online Quiz** and get an idea of the real exam environment. Keep track of your progress with our detailed performance reports. They are perfect for competitive exam preparation, as well as for brushing up on basic & fundamental knowledge. The questions are updated regularly to keep up with the changing syllabuses.